## **/domain/<DOMAIN>/sip/network**

 $\bullet$  [clean](#page-0-0)

- $\bullet$  [info](#page-0-1)
- [set](#page-1-0)

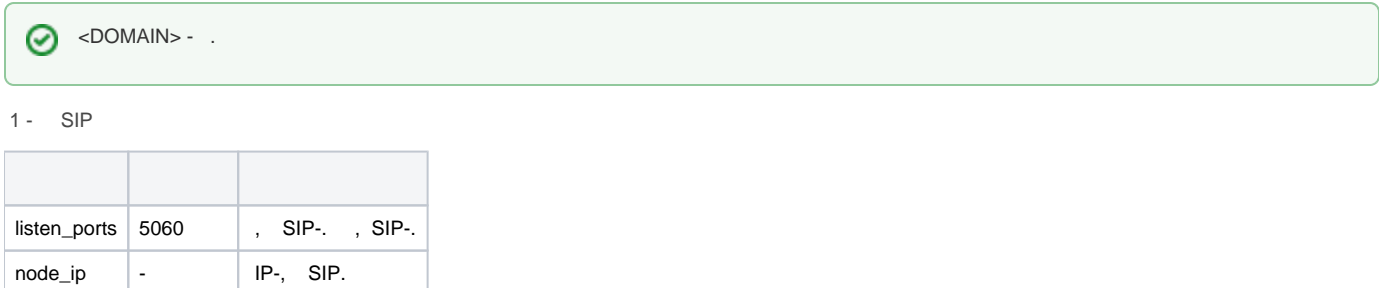

Δ

, , , , , , , ( "undefined") , , .

## <span id="page-0-0"></span>clean

SIP- .

 **:**

domain/<DOMAIN>/sip/network/clean

share\_set  $\vert$  undefined  $\vert$  ()  $($ "  $\vert$ ).

**:**

clean [<FIELD>]

**:**

<FIELD> - , , . 1.

**:**

admin@[mycelium1@ecss1]:/\$ domain/biysk.local/sip/network/clean ip\_set Property ip\_set values successfully restored

[exec at: 18.03.2019 20:58:54, exec time: 258ms, nodes: sip1@ecss1]

## <span id="page-0-1"></span>info

SIP- .

 **:**

**:**

/cluster/adapter/<CLUSTER>/sip-transport/info

info [<FIELD>]

**:**

<FIELD> - , . 1. , SIP.

**:**

admin@[mycelium1@ecss1]:/\$ domain/biysk.local/sip/network/info

Property Domain Value

```
ip_set biysk.local["ipset1","ipset2"]
```
[exec at: 18.03.2019 20:48:07, exec time: 100ms, nodes: sip1@ecss2]

## <span id="page-1-0"></span>set

SIP- .

 **:**

**:**

**:**

domain/<DOMAIN>/sip/network/set

set <FIELD> <VALUE>

<FIELD> - , . 1; <VALUE> - .

**:**

```
admin@[mycelium1@ecss1]:/$ domain/biysk.local/sip/network/set ip_set [ipset1, ipset2]
Property "ip_set" successfully changed from:
["ipset1"]
   to
["ipset1","ipset2"].
[exec at: 18.03.2019 20:45:13, exec time: 200ms, nodes: sip1@ecss2]
```